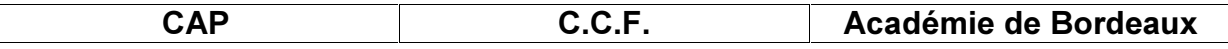

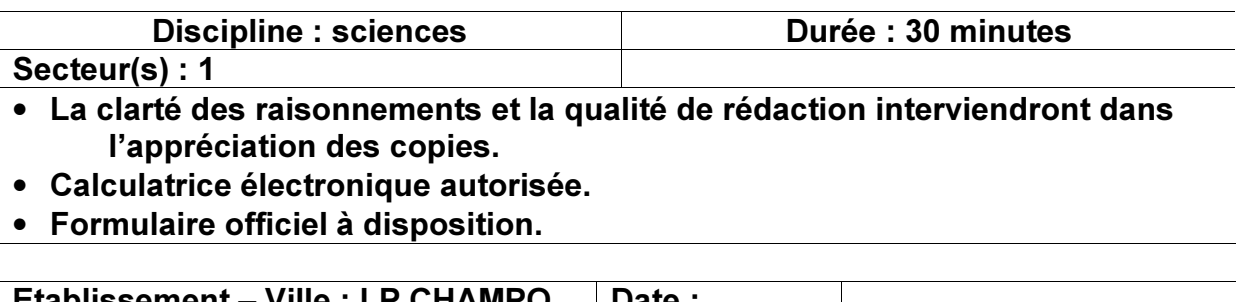

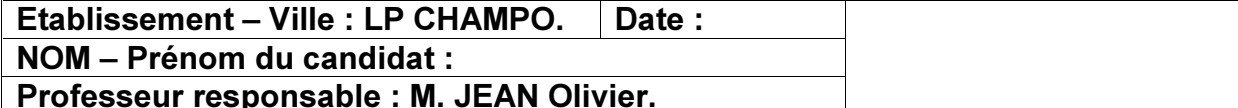

#### Sujet 2 : identification d'un métal par sa masse volumique.

#### Présentation de l'activité :

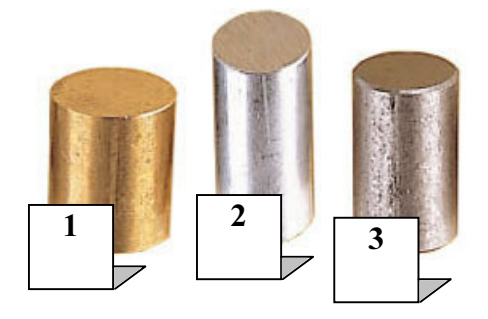

Vous disposez de trois cylindres métallique de volume, de masse et de matièr différents. Ces cylindres sont numérotés de à trois. On sait que l'un d'eux est en fer. O va chercher à tous les identifier.

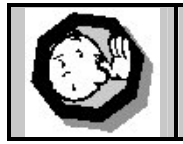

Le professeur intervient à la demande du candidat ou quand il le juge utile. Dans la suite du document, ce symbole signifie « Appeler le professeur ».

#### Matériel et produits à disposition

Vous disposez sur votre paillasse de :

- 3 solides numérotés 1, 2 et 3
- 1 balance électronique.
- 1 éprouvette graduée 100 mL
- □ 1 bécher 100 mL.
- $\Box$  1 pissette
- $\Box$  1 aimant

#### $É$ tape 1 : mesure de la masse du cylindre 1.

1) A l'aide de la balance électronique mesurer la masse de l'objet 1.

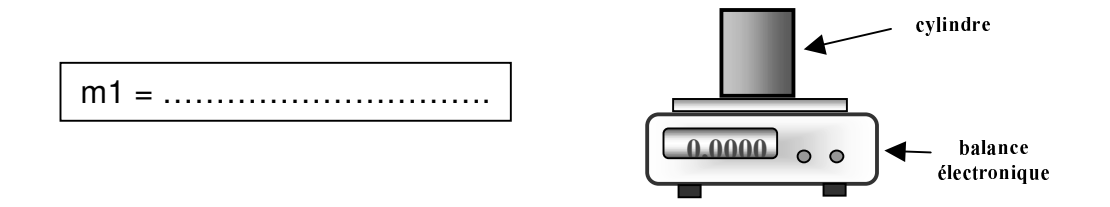

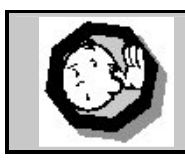

Appel n°1 : Appeler le professeur pour vérification.

## Étape 2 : mesure du volume du cylindre 1.

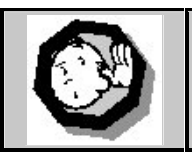

Appel  $n^{\circ}2$ : Réaliser la manipulation décrite ci-dessous devant le professeur. *(Lire attentivement le protocole avant de faire appel au professeur)* 

1) Remplir le bécher d'eau.

2) A l'aide de l'eau contenue dans le bécher et de la celle contenue dans la pissette, remplir avec précision l'éprouvette de 50 mL d'eau. On notera VA ce volume.

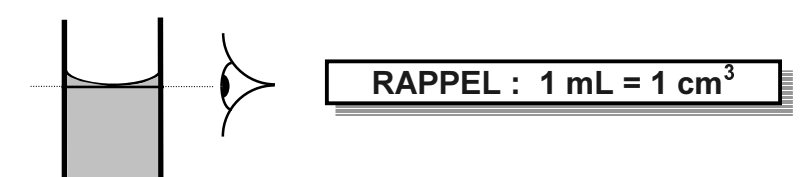

3) En inclinant l'éprouvette, plonger délicatement le solide 1 et mesurer le nouveau volume VB :

VB = ……………………..

4) Calculer le volume V1 = VB – VA :

 $V1 =$  …………… – ……………… = ………………

5) A quoi correspond le volume V1 ?

Réponse : ………………………………………….

## $É$ tape 3 : calcul de la masse volumique du cylindre 1.

Rappels de cours :

La masse volumique **p** d'un corps homogène est la masse de ce corps par unité *Ge volume. Elle se calcule en effectuant le rapport entre la masse m (en g) du corps*  $e$ *t* son volume **V** (en cm $^3$ ). Elle s'exprime en g/cm $^3$  et on a la formule :

$$
\rho = \frac{m}{V}
$$
 
$$
RAPPEL: 1 mL = 1 cm3
$$

1) Calculer la masse volumique  $\rho_1$  du cylindre 1

………….……… = ………... 1 = ………….. g/cm<sup>3</sup>

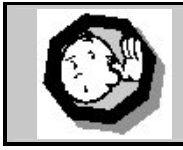

Appel  $n^{\circ}3$  : Appeler le professeur pour vérification.

## $É$  Etape 4 : identification du cylindre 1.

A l'aide du tableau des masses volumiques suivant, identifier le solide 1.

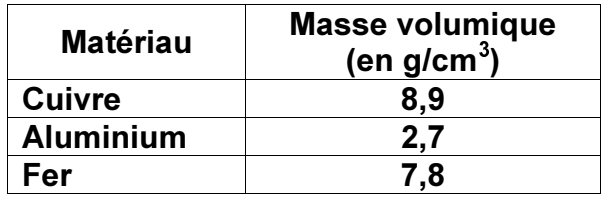

Le solide 1 est en …………………

#### $É$ tape 5 : identification d'un autre solide.

A l'aide de l'aimant identifier l'un des deux solides restants et compléter la phrase suivante :

Le solide numéro …… est en ………………

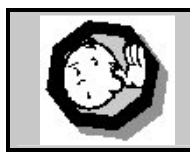

Appel  $n^{\circ}4$  : Appeler le professeur pour vérification.

## Étape 6 : identification finale des trois solides.

1) Compléter le tableau suivant : phrases en entourant la bonne conclusion :

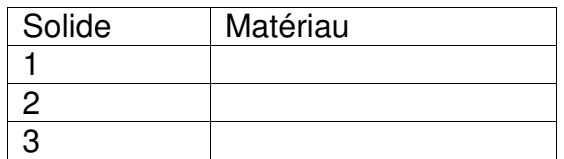

#### Étape 6 : remise en état du poste de travail.

Remettre en état le poste de travail : vider les béchers, les nettoyer

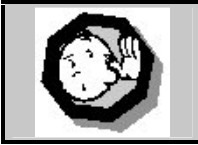

Appel n°5 : Appeler le professeur pour vérification.

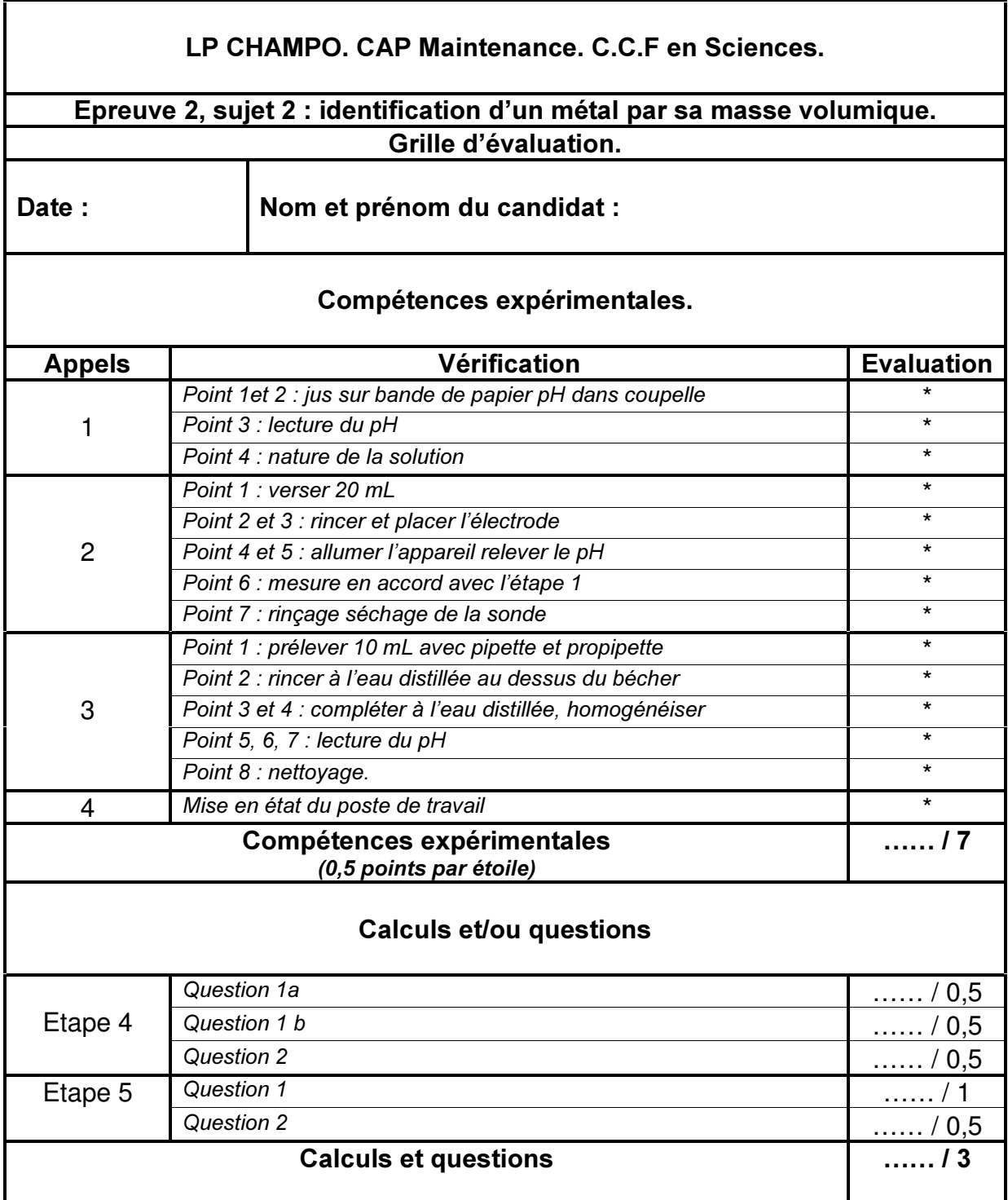

# Nom et signature de l'examinateur

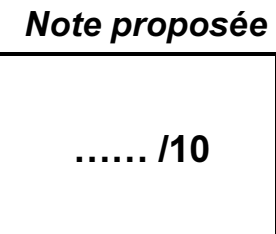